## Como descargar e instalar sony vegas pro 9 portable

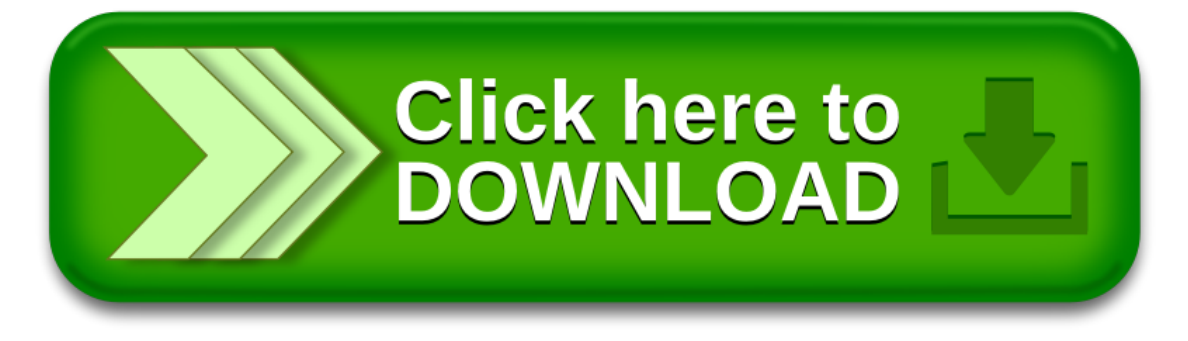